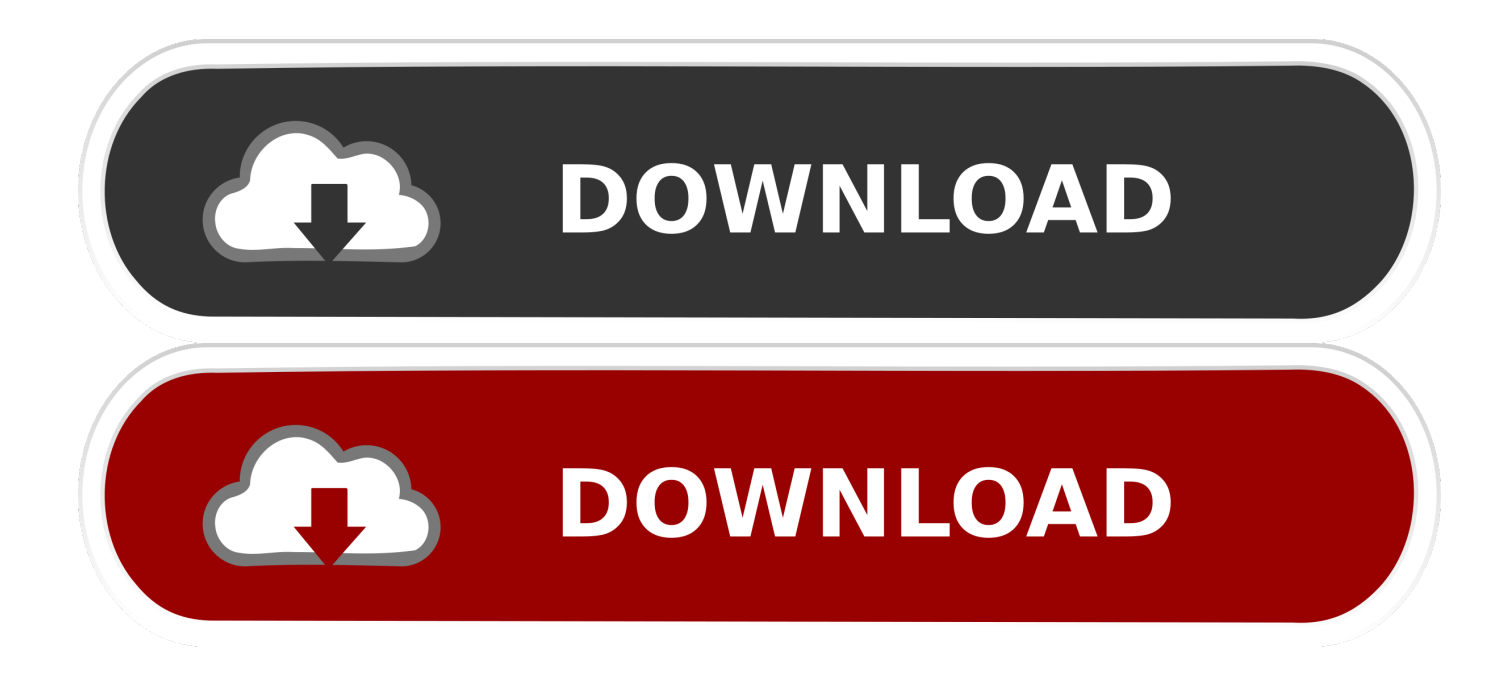

## [Cara Font Baru Film](https://fancli.com/1ugwpi)

**EDDI'S BONES FLANK CROCKED CREEPY Blur CHOCOLATE DYFER SACK . Larbroral GAUSS RUBBER STAMP** Celtic SPIKE Beau Amaze *FANZEE Oak Ridge NEW YORK* 

[Cara Font Baru Film](https://fancli.com/1ugwpi)

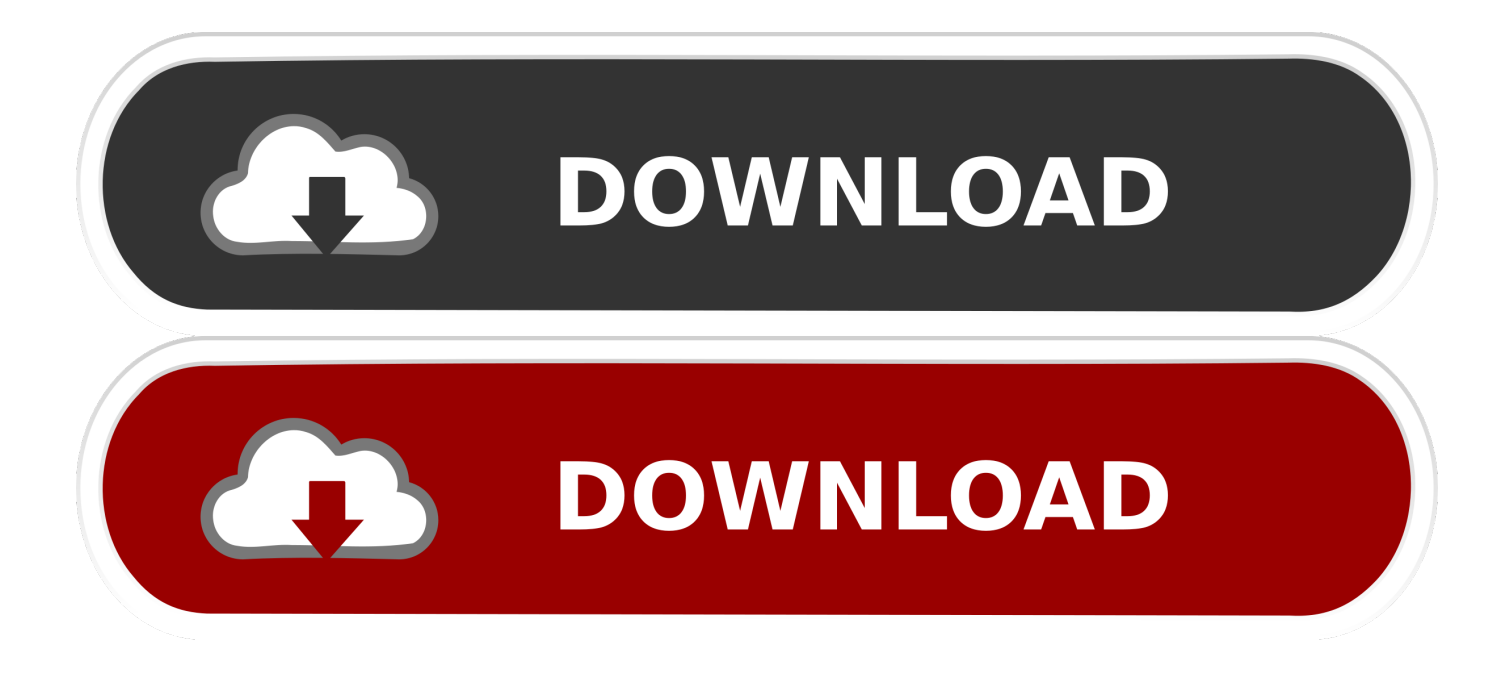

Di artikel ini akan membahas tentang cara mengedit font subtitle yang nantinya bakal jadi calon hardsubtitle pada film.. Sebenarnya menginstal font baru di photoshop sama saja dengan menginstal font baru di windows.. Karena memang, untuk menginstall font di photoshop, kita harus memasukan font baru tersebut di font windows.

Font yang ada di photoshop adalah font yang ada di windows Tidak hanya photoshop, semua program editing seperti Core Draw, Photoshop, Paint, Flash, Macromedia, dll,,semua fontnya terhubung ke windows.. Office anda agar pilihan font lebih bervariasi?Cara Instal Font Baru Di Photoshop-Diruang sejuk ini, kembali saya akan berbagi trik untuk Menginstall Font Baru Di Photoshop.. Artinya, desainer yang baik tidak hanya berkutat pada satu gaya dan menggunakannya berulang-ulang.

# [Word For Mac Torrent](https://epic-villani-f5499d.netlify.app/Word-For-Mac-Torrent)

Film Terbaru 2015 Download New Movies 2015 March 20, 2015 at 8:04 PM Pengobatan Glaukoma said. [princess in disguise](https://noisicilins.themedia.jp/posts/15724025) [jonaxx pdf merge freeware](https://noisicilins.themedia.jp/posts/15724025)

**EDDV'S BONES FO ANN CPACKED CREEPY Blur CHOCOLATE NEWS SACK Lathebral GAUSS RUBBER STAMP** Celtic SPIKE Beau Amaze **Borghs Cracked Southwestern** TH Wright Bart BIG NIB **FANZII Oak Ridge NEW YORK** [converter 510 mm para metro free download for windows 64bit](https://funzarislav.wixsite.com/cornfecalsai/post/converter-510-mm-para-metro-free-download-for-windows-64bit)

## [Download Directx 11 For Mac](https://brittanychampagne.doodlekit.com/blog/entry/13905755/download-new-directx-11-for-mac)

 Terkait hal ini, berikut beberapa source font unik dan gratis yang bisa didownload.. Kumpulan koleksi 20+ font terbaru dan terbaik edisi januari 2016 uptodate bisa anda download secara gratis. [Problems With Headphones Kraken 7.1 In Cs: Go : Steam](https://cicithrasher.doodlekit.com/blog/entry/13905743/problems-with-headphones-kraken-71-in-cs-go-steam-for-mac) [For Mac](https://cicithrasher.doodlekit.com/blog/entry/13905743/problems-with-headphones-kraken-71-in-cs-go-steam-for-mac)

## [Free Powerpoint Breastfeeding Templates For Powerpoint](https://adoring-banach-f4cf82.netlify.app/Free-Powerpoint-Breastfeeding-Templates-For-Powerpoint)

Mengedit disini dalam arti perbesar, perkecil font, memberi font, atau mengganti jenis fontnya.. Pada saat pembuatan presentasi, terkadang dibutuhkan font di luar bawaan Ms Lalu bagaimana cara menambahkan font baru ke dalam Ms.. Desainer yang baik adalah desainer yang selalu merubah gaya desainnya setiap kali mengerjakan project.. Sama halnya dalam penggunaan font Seorang desainer (kendati setiap desainer tentu punya font favorit masing-masing) diharuskan punya banyak alternative font yang digunakan secara cermat dan bergantian untuk berbagai project. 0041d406d9 [hot telugu kathalu free](https://shawnjensen.doodlekit.com/blog/entry/13905756/hot-telugu-kathalu-free)

## 0041d406d9

[New Peachtree Accounting 2007 Crack 2016 Torrent 2016](https://trophadetun.therestaurant.jp/posts/15724027)